# Playlist Converter Crack Free Download (2022)

# **Download**

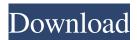

1/4

## Playlist Converter Keygen Full Version Free [Mac/Win]

The Playlist Converter app from NewBe is designed to help you migrate your playlists from Groove, Napster, Spotify, Deezer and YouTube. The app can convert playlists from your Groove account to a different service, for example to Napster or Deezer. In case you want to migrate playlists from Spotify, Deezer, Groove, Napster or YouTube, the app can convert them to an M3U playlist. Use the app to convert playlists and save them to an M3U or TXT playlist. With the help of the app, you can import an M3U playlist or an XML playlist created with the Text Generator, playlist converter free download [playlist converter free download] Playlist Converter is an app that you can use to convert playlists, in order to migrate them from one online music service to another. It supports Groove, Napster, Spotify, Deezer and YouTube. The utility is also capable of creating text documents with the audio metadata from playlists saved in M3U, PLS, Zune or Windows Media Player format. Migrate playlists between Groove, Napster, Spotify, Deezer and YouTube After installing this app from the Windows Store, you can reach the main window and connect to any of the previously mentioned services using your login credentials. Although they are listed in both the "Home" menu and the vertical toolbar on the left, starting a conversion operation can only be done by clicking the source playlist in "Home". From the toolbar, it's only possible to disconnect the services. Select the audio tracks to convert Next, you can view your playlists or enter the full URL to display them, then select the tracks you wish to convert, pick the music streaming service you want to listen to them on, and start the job. Audio tracks that aren't compatible with the second music service will be ignored. Once the conversion job is over, you can listen to the new songs freshly imported into the destination music service. When it comes to offline tracks, it's possible to import audio tracks from playlists with the M3U, PLS, Zune or Windwos Media Player file type, in order to save the artist, track and album name, along with the duration, by creating a text document in TXT or CSV format. Easy-to-use playlist converter for popular music streaming sites Playlists were

#### Playlist Converter Crack+ With License Code Free [32|64bit] [Updated] 2022

This project is a small, fast and easy to use script for copying and pasting of the macro keystrokes to the clipboard for OS X. This is useful to copy large blocks of text and paste it into a word processing program. This is especially handy to copy and paste text from an MS Excel spreadsheet to a word processing program. In addition, this script is also able to copy the command keystrokes when they are added to the clipboard. Features of KEYMACRO: - Copy and paste the keys in the clipboard - Auto saves the keys in a file so that they don't get lost in the clipboard - Copy a large amount of text, images, charts and even multiple links from the clipboard into a word processing program, spreadsheet, or presentation - Able to copy command keystrokes when added to the clipboard - Works with all the text and document editors, including MS Office, LibreOffice, and AbiWord - Can save any portion of the clipboard as a file to be pasted into a different application later - Highlighted text in a document can be copied and pasted - Text selection in a word processing program can be copied and pasted - Full Keyboard Maestro support - An extensive help file available from the app FAST RECORD Keystroke Script KeystrokeCopier and Paste is a powerful, userfriendly script that will copy and paste your recorded Mac OS X Keystrokes directly to the Clipboard. This script is much faster than the built-in system clipboard and can also work with multiple items at one time. The recorded keys can be copied to the clipboard in two ways. Either you can choose to have the script save the current keys to a text file so that you can paste them into a different program later or you can also have the keys be pasted directly to the clipboard as you type. FAST RECORD Keystroke Script KeystrokeCopier and Paste is a powerful, user-friendly script that will copy and paste your recorded Mac OS X Keystrokes directly to the Clipboard. This script is much faster than the built-in system clipboard and can also work with multiple items at one time. The recorded keys can be copied to the clipboard in two ways. Either you can choose to have the script save the current keys to a text file so that you can paste them into a different program later or you can also have the keys be pasted directly to the clipboard as you type. - Copy and paste the keys in 1d6a3396d6

2/4

#### Playlist Converter With Registration Code Free Download (Final 2022)

Now you can download and install Spotify for Desktop for free. Spotify for Desktop is the official desktop app for Spotify and it's the best way to enjoy Spotify on your PC. Listen to music, create playlists, and share your favourite songs from anywhere. Download Spotify for Desktop today! Spotify is a music streaming service that gives you on-demand access to millions of songs. Whether you want to listen to music on your laptop, tablet, phone or TV, Spotify has you covered. Use the Spotify app to browse your personal music library, or listen to the music you love from millions of artists. And with Spotify Connect, you can automatically sync your Spotify playlists and activities to all your devices. Sync all your devices to Spotify Spotify for Windows is a desktop application that allows you to create playlists, add music to your music library, listen to Spotify's catalogue of music and share your favourite songs. Spotify for Windows is free to use, but there are limitations. Spotify for Windows Features: • Create playlists from music in your library. • Save music to your Spotify library and listen to it offline • Send music to other people in your social circles • Share any Spotify song, album, playlist or play queue with friends, and listen to music together • Control playback and gain access to your library on other devices • Enjoy Spotify's catalogue of music, with millions of songs, ad-free • Features include a built-in radio that gives you new music every week, a music video player and a visualiser To enable the above features you need to connect your Spotify account to your Windows device. Once connected, you can sign in and out of your account. You can also create playlists, add music to your playlist or share them with your friends by connecting your Facebook account to Spotify. At any time, you can manage your playlists and add music by connecting Spotify with your Spotify account. You can also create a radio station or explore your personal playlists or the music you listen to on Spotify with the radio. Spotify for Windows has been designed to suit the Windows operating system. It is designed to look great on Windows devices with a large screen and you can control your music on-the-go. The application works with Windows 7 or Windows 8. Spotify for Windows is available for download from the Windows Store. Known Issues If you are experiencing issues signing

#### What's New In?

Playlist Converter is an app that you can use to convert playlists, in order to migrate them from one online music service to another. It supports Groove, Napster, Spotify, Deezer and YouTube. The utility is also capable of creating text documents with the audio metadata from playlists saved in M3U, PLS, Zune or Windows Media Player format. Migrate playlists between Groove, Napster, Spotify, Deezer and YouTube After installing this app from the Windows Store, you can reach the main window and connect to any of the previously mentioned services using your login credentials. Although they are listed in both the "Home" menu and the vertical toolbar on the left, starting a conversion operation can only be done by clicking the source playlist in "Home". From the toolbar, it's only possible to disconnect the services. Select the audio tracks to convert Next, you can view your playlists or enter the full URL to display them, then select the tracks you wish to convert, pick the music streaming service you want to listen to them on, and start the job. Audio tracks that aren't compatible with the second music service will be ignored. Once the conversion job is over, you can listen to the new songs freshly imported into the destination music service. When it comes to offline tracks, it's possible to import audio tracks from playlists with the M3U, PLS, Zune or Windwos Media Player file type, in order to save the artist, track and album name, along with the duration, by creating a text document in TXT or CSV format. Easy-to-use playlist converter for popular music streaming sites Playlists were quickly converted in our tests while the tool remained light on system resources consumption. We haven't experienced any stability issues with Windows 10. Taking everything into account, Playlist Converter comes in handy to all music lovers who have accounts on multiple music streaming services and are looking for a way to synchronize their favorite playlists on distinct websites. [Playlist Converter] 4.8.0.0 released: Works on mobile, compatible with Windows 10 Migrate playlists between Groove, Napster, Spotify, Deezer and YouTube After installing this app from the Windows Store, you can reach the main window and connect to any of the previously mentioned services using your login credentials. Although they are listed in both the "Home" menu and the vertical toolbar on the left, starting a conversion operation can only be done by clicking the source playlist in "Home". From the toolbar, it's only possible to disconnect the services. Select the audio tracks to convert Next

## **System Requirements For Playlist Converter:**

OpenGL 2.0 or above, Shader Model 3.0 or above 3D Model Library: Open Assets 3.0.5 Misc Overview Enjoy the simple and easy to play, fighting game "Air Duel" here! No matter what kind of players you are, you will certainly enjoy the game's play! System Requirements:

#### Related links:

http://facebook.jkard.com/upload/files/2022/06/kwKLfqQZ8Js8zZyAHygR 07 31a647400e72811c02dc220c76fb1cc5 file.pd f

https://isaiah58boxes.com/2022/06/06/what-to-watch-crack-free-download-pc-windows-latest-2022/

https://facethai.net/upload/files/2022/06/HI27Fsrs2EoYgT4uQSVN\_07\_ff93370fe59e27d7c51aee056f4ee66c\_file.pdf

https://kovaci-company.com/wp-content/uploads/2022/06/morala.pdf

https://merryquant.com/wp-content/uploads/2022/06/Manager650.pdf

https://movingservices.us/index.php/2022/06/07/dbgate-5-0-0/

http://www.male-blog.com/2022/06/06/xournal-9-48-0-5792-crack-with-registration-code-download-2022/

http://www.ndvadvisers.com/avi-repair-tool-crack-full-product-kev-free-download-mac-win-final-2022/

http://mangalamdesigner.com/?p=15527

https://americap2.nyc3.digitaloceanspaces.com/upload/files/2022/06/PIh4kNO1aUogJFcTepLI 07 ff93370fe59e27d7c51aee0 56f4ee66c file.pdf

http://sharedsuccessglobal.com/marketplace/upload/files/2022/06/RKobQ2Z7PRd6gbVuyqVM\_07\_0e0bcbc651e02e8a728732\_3c8fef81b1\_file.pdf

https://www.onk-group.com/windows-hlp-to-rtf-free-license-key-free-download-pc-windows-2022/

https://blackbirdbakingco.com/?p=20514

http://www.nextjowl.com/upload/files/2022/06/wdqWq7Piy9Z8QNPbw6Z2 07 9dea41a541c907085529e8761e9196a7 file.p df

https://studiolegalefiorucci.it/2022/06/07/power-clock-crack-torrent-activation-code-download-x64-latest-2022/

https://theblinkapp.com/freebyte-task-scheduler-crack-activation-code-pc-windows/

https://lancelot-paysage-maconnerie49.com/recovery-for-word-crack-activation-free-download-win-mac/

https://ameppa.org/2022/06/07/stamp-collection-manager-crack-pc-windows/

 $\underline{https://christinemcdonald9.wixsite.com/trusesnyven/post/kceasy-5-2-0-crack-serial-number-full-torrent-free-mac-winfinal-2022}$ 

https://felbite.com/wp-content/uploads/2022/06/felbite.com-felbite.com-indian-radio.pdf

4/4